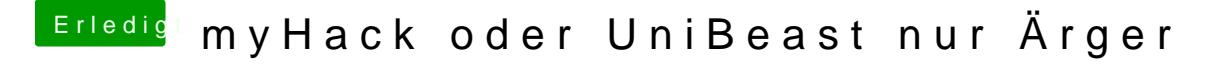

Beitrag von tidow vom 6. November 2013, 21:43

mache ich gleich mal. Bei ML war auch irgend was, sch... habe ich vergessen

Danke für Deinen Tip